**П.Л. Чечет, В.Д. Левчук**

УО «Гомельский государственный университет имени Франциска Скорины», Гомель, Беларусь

# **РЕАЛИЗАЦИЯ ИМИТАЦИОННОГО ЭКСПЕРИМЕНТА ПО ОПРЕДЕЛЕНИЮ ВНУТРЕННЕЙ ПРОПУСКНОЙ СПОСОБНОСТИ МНОГОЭТАЖНОГО ЗДАНИЯ** РЕПОЗИТОРИЙ ГГУ ИМЕНИ Ф. СКОРИНЫ

### **Введение**

В сфере математического моделирования можно выделить четыре основные парадигмы моделирования, применяемые в качестве каркаса при построении математических моделей: динамические системы

моделирования, системная динамика, дискретно-событийное моделирование и мультиагентные системы. Существует ряд программных инструментов, ориентированные на данные подходы, например:

- Динамические системы (MatLab).
- 2 Системная динамика (iThink, PowerSlim).
- 3 Дискретно-событийное моделирование (Arena, GPSS World).
- 4 Мультиагентные системы (AnyLogic, Plant Simulation).

Следует отметить, что в настоящее время данная классификация систем имитационного моделирования во многом является условной, так как современные средства моделирования охватывают как динасистемную динамику, дискретномические системы, так  $\boldsymbol{\mathrm{M}}$ событийное моделирование и мультиагентные системы. Несмотря на это, наиболее представительной является группа систем имитационного моделирования, ориентированных на дискретные системы.

Следует отметить, что помимо использования готовых сред и систем математического моделирования, существует возможность разработки программы имитационной модели на универсальном языке программирования. При всей свой сложности, такой подход обладает неоспоримыми преимуществами: более высокая эффективность работы программы, возможность использования современных библиотек для вычислений и конвертирования данных, использование возможностей параллельного(многопоточного) выполнения.

В рамках данного материала будет рассмотрена разработка и использование имитационной модели движения лифтов в многоэтажном здании на языке программирования Java. Одна из сильных сторон виртуальной машины Java - возможность работы с несколькими потоками. JVM (Java Virtual Machine, виртуальная машина Java) оптимизирована для многопроцессорных систем и может управлять большим количеством потоков.

## 1. Проектирование программы имитационной модели

Для дорабатываемой программы имитационной модели [1] для определения пропускной способности многоэтажного здания были определены функциональные возможности приложения. Были выделены следующие функции:

- Загрузка настроек конфигурации для последующей работы имитационной модели.

- Загрузка входной информации для реализации имитационного эксперимента.

- Предварительный просмотр конфигурации перед выполнением программы модели.

- Мониторинг откликов имитационной модели во время выполнения.

- Вывод результатов в файл в необходимом формате.

- Оперативный вывод результатов имитационного эксперимента, что позволяет исследователю принять решение о продолжении или об окончании имитационного эксперимента.

На рисунке 1 изображена развернутая диаграмма последовательностей работы с имитационной моделью. Основные последовательности следующие.

Настройка начальной конфигурации. Основная последовательность заключается в задании начальной конфигурации. Альтернативной последовательностью является отмена ввода конфигурации или ввод ошибочной конфигурации. Система в этом случае предлагает исправить на правильную конфигурацию или завершает работу приложения с выдачей соответствующего сообщения об ошибке.

Последовательность мониторинга состояния программы имитационной модели. Основная последовательность заключается то, что после подтверждения конфигурации, система допускает клиента к мониторингу откликов модели, где он может анализировать данные. Альтернативной последовательностью является возможность отмены мониторинга откликов имитационной модели. В этом случае работа приложения завершается.

Последовательность получения результатов имитационного эксперимента. Основная последовательность заключается то, что после мониторинга результатов, клиенту необходимо получить, а после получения - сохранить результаты имитационного эксперимента, значения откликов имитационной модели [2].

Альтернативной последовательностью является ошибка обработки, что обычно бывает при ошибках выполнения программы, система в этом случае предложит перезапустить моделирование.

Диаграмма потоков данных разработанной программы имитационной модели пропускной способности многоэтажного здания представлена на рисунке 2.

В программе имитационной модели можно выделить следующие компоненты:

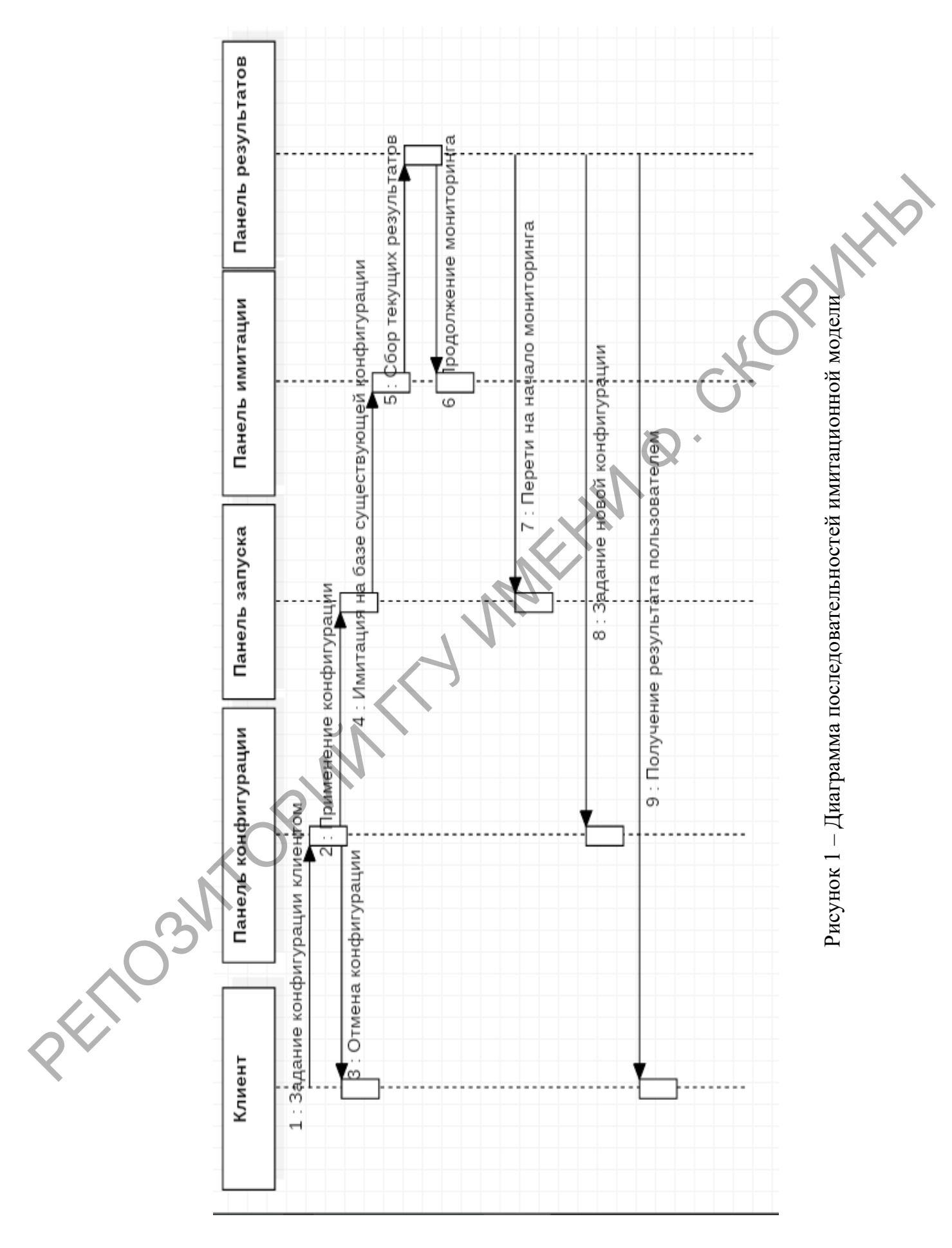

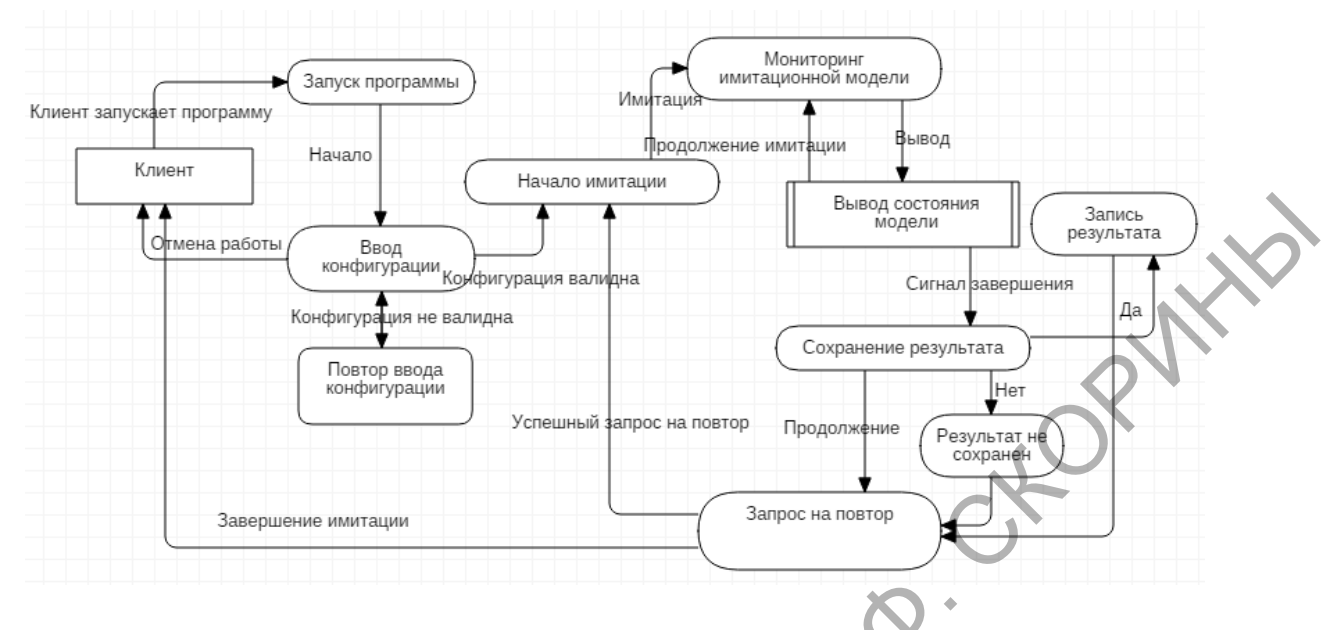

Рисунок 2 - Диаграмма потоков данных

– Информационные классы – специальные классы, которые берут на себя роль хранения информации, в зависимости от их объявления. В качестве информационных классов определены следующие классы: Passenger, Floor, Elevator, House.

- Компоненты загрузки информации - компоненты, которые берут на себя роль загрузки начальной конфигурации из файла и последующей передаче в компоновщик программы. В качестве компонентов загрузки определен семантический интерфейс Loader и ее реализации PropertyLoader и XMLConfigLoader.

- Компонент для сборки имитационной модели. Данный компонент выполняет роль порождения выполняемых компонентов в имитационной модели. В качестве входной информации компонент принимает информацию из загрузчика и на выходе он выдает созданные компоненты, которые будут принимать участие в моделировании. В качестве этого компонента определен класс ElevatorTaskBuilder.

Компоненты исполнения модели - компоненты, которые являются управляющими в данной модели. Они несут в себе роль исполнения - выполняют определенный алгоритм работы модели. В качестве таких компонентов определены классы ElevatorController, ElevatorTask, TransportationTask *H* Runner.

– Компонент валидации системы. Этот компонент выполняет роль проверки компонентов имитационной модели на корректность выполнения (проверка на адекватность модели). С этой ролью справляeтся класс Validator.

– Компонент регистрации событий – элемент в имитационной модели, отвечающий за вывод информации о состоянии модели. Данный компонент регистрирует события на панель выполнения и в файл. В программе имитационной модели представлен классом AppLogger.

На рисунке 3 показано взаимодействие компонентов в имитационной модели.

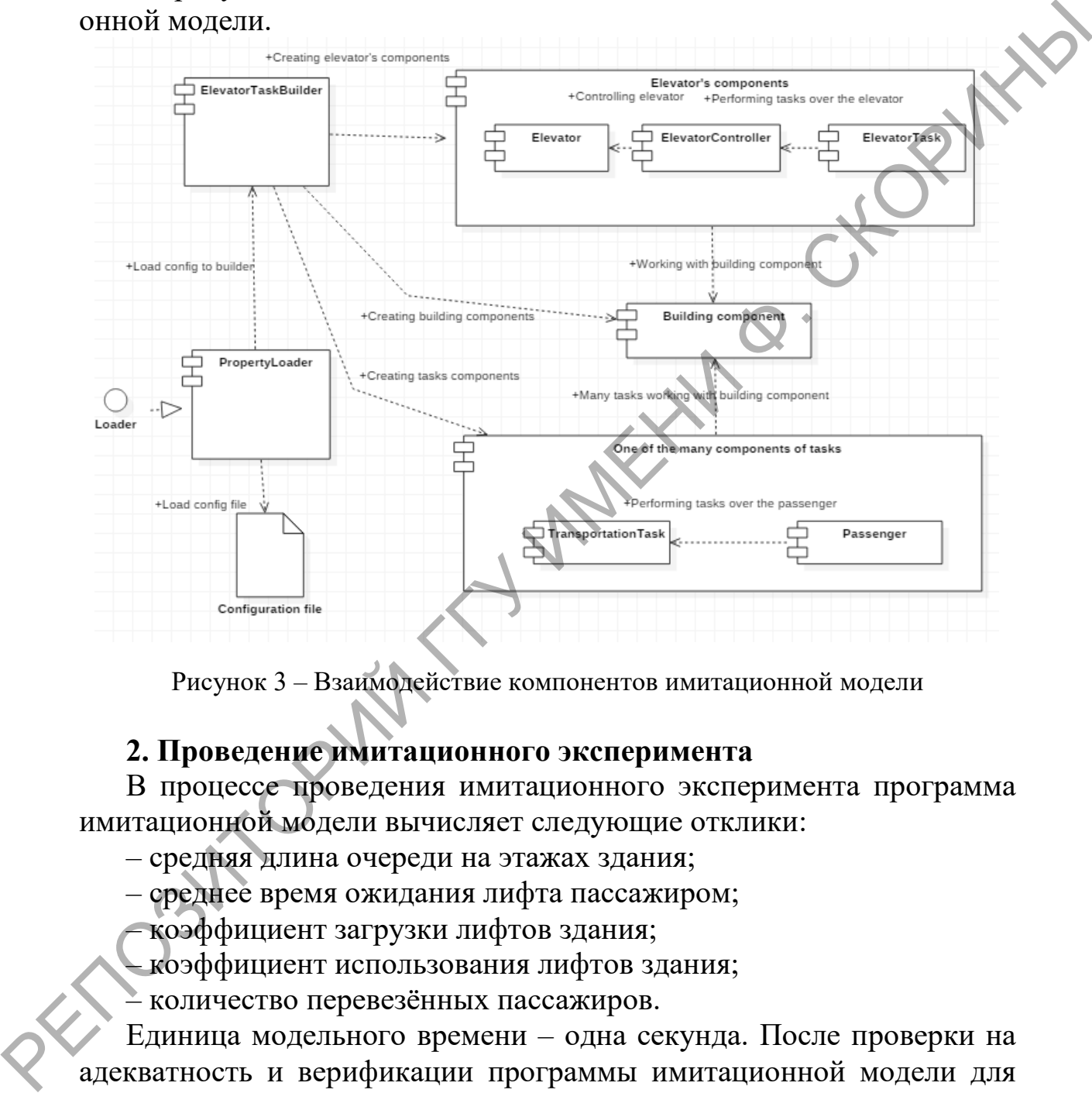

Рисунок 3 – Взаимодействие компонентов имитационной модели

### **2. Проведение имитационного эксперимента**

В процессе проведения имитационного эксперимента программа имитационной модели вычисляет следующие отклики:

– средняя длина очереди на этажах здания;

– среднее время ожидания лифта пассажиром;

– коэффициент загрузки лифтов здания;

– коэффициент использования лифтов здания;

– количество перевезённых пассажиров.

Единица модельного времени – одна секунда. После проверки на адекватность и верификации программы имитационной модели для определения пропускной способности многоэтажного здания, была определена чувствительность откликов имитационной модели к варьированию входных параметров и переменных имитационной модели.

После проведения имитационного эксперимента для выборок откликов были проделаны стандартные процедуры по определению доверительных интервалов. Средние значения откликов, полученные в результате имитационного эксперимента по определению пропускной способности многоэтажного здания, представлены в таблице 1.

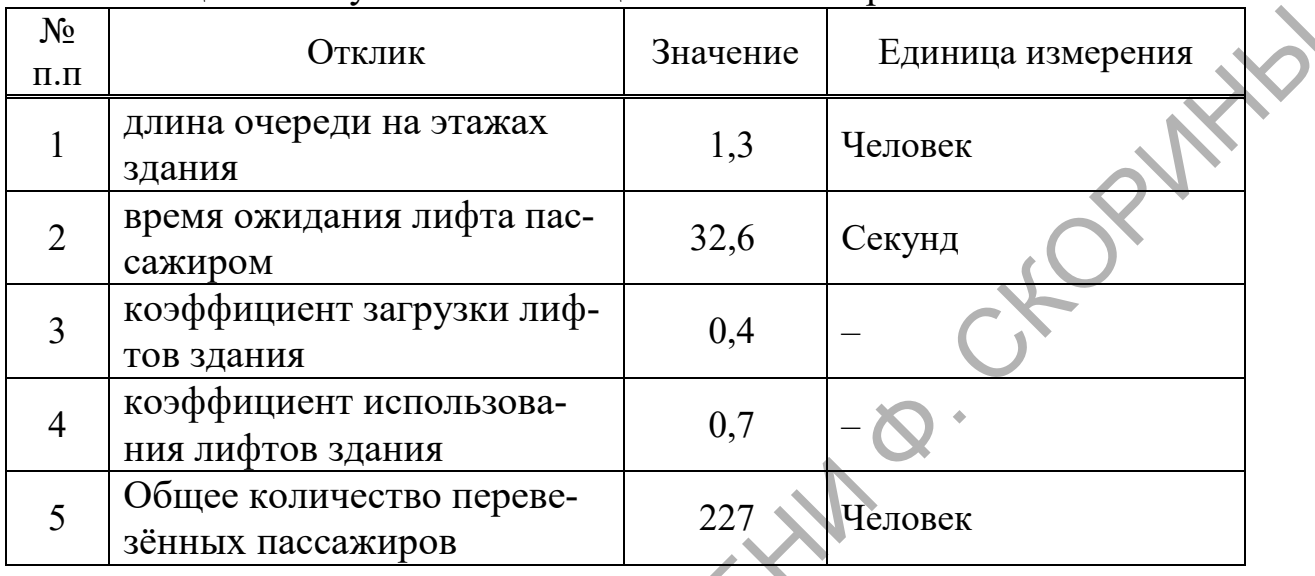

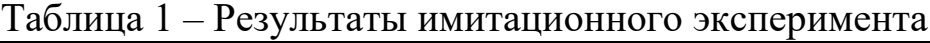

# **Литература**

1. Чечет, П.Л. Разработка имитационной модели движения лифта в многоэтажном доме / П.Л. Чечет, Н.С. Исаков // Материалы VI Республиканской научной конференции студентов, магистрантов и аспирантов «Актуальные вопросы физики и техники» 26 апреля 2017 г. Ч. 3. – Гомель, 2017. – С.78–79.

2. Левчук, Е.А. Технологии организации, хранения и обработки данных / Е.А. Левчук. – Мн.: Вышэйшая школа, 2005. – 239 с. РЕПОЗИТОРИЙ